# Getting<br>the Message **Across**

Using Slideware Effectively<br>in Technical Presentations

Stéphane Faroult

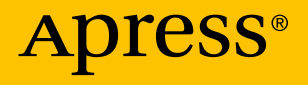

# **Getting the Message Across**

**Using Slideware Effectively in Technical Presentations** 

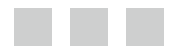

**Stéphane Faroult**

Apress<sup>®</sup>

#### *Getting the Message Across: Using Slideware Effectively in Technical Presentations*

Stéphane Faroult

DOI 10.1007/978-1-4842-2295-9

ISBN-13 (pbk): 978-1-4842-2294-2 ISBN-13 (electronic): 978-1-4842-2295-9

Library of Congress Control Number: 2016959515

Copyright © 2016 by Stéphane Faroult

This work is subject to copyright. All rights are reserved by the Publisher, whether the whole or part of the material is concerned, specifically the rights of translation, reprinting, reuse of illustrations, recitation, broadcasting, reproduction on microfilms or in any other physical way, and transmission or information storage and retrieval, electronic adaptation, computer software, or by similar or dissimilar methodology now known or hereafter developed.

Trademarked names, logos, and images may appear in this book. Rather than use a trademark symbol with every occurrence of a trademarked name, logo, or image we use the names, logos, and images only in an editorial fashion and to the benefit of the trademark owner, with no intention of infringement of the trademark.

The use in this publication of trade names, trademarks, service marks, and similar terms, even if they are not identified as such, is not to be taken as an expression of opinion as to whether or not they are subject to proprietary rights.

While the advice and information in this book are believed to be true and accurate at the date of publication, neither the authors nor the editors nor the publisher can accept any legal responsibility for any errors or omissions that may be made. The publisher makes no warranty, express or implied, with respect to the material contained herein.

Managing Director: Welmoed Spahr Lead Editor: Jonathan Gennick Development Editor: Laura Berendson Editorial Board: Steve Anglin, Pramila Balan, Laura Berendson, Aaron Black, Louise Corrigan, Jonathan Gennick, Todd Green, Robert Hutchinson, Celestin Suresh John, Nikhil Karkal, James Markham, Susan McDermott, Matthew Moodie, Natalie Pao, Gwenan Spearing Coordinating Editor: Jill Balzano Copy Editor: Karen Jameson Compositor: SPi Global Indexer: SPi Global Cover Designer: eStudio Calamar

Distributed to the book trade worldwide by Springer Science+Business Media New York, 233 Spring Street, 6th Floor, New York, NY 10013. Phone 1-800-SPRINGER, fax (201) 348-4505, e-mail [orders-ny@springer-sbm.com](mailto:orders-ny@springer-sbm.com) , or visit <www.springer.com>. Apress Media, LLC is a California LLC and the sole member (owner) is Springer Science + Business Media Finance Inc (SSBM Finance Inc). SSBM Finance Inc is a **Delaware** corporation.

For information on translations, please e-mail rights@apress.com, or visit <www.apress.com>.

Apress and friends of ED books may be purchased in bulk for academic, corporate, or promotional use. eBook versions and licenses are also available for most titles. For more information, reference our Special Bulk Sales–eBook Licensing web page at <www.apress.com/bulk-sales> .

 Any source code or other supplementary materials referenced by the author in this text are available to readers at [www.apress.com](http://www.apress.com/) . For detailed information about how to locate your book's source code, go to [www.apress.com/source-code/](http://www.apress.com/source-code/) . Readers can also access source code at SpringerLink in the Supplementary Material section for each chapter.

Printed on acid-free paper

# **Contents at a Glance**

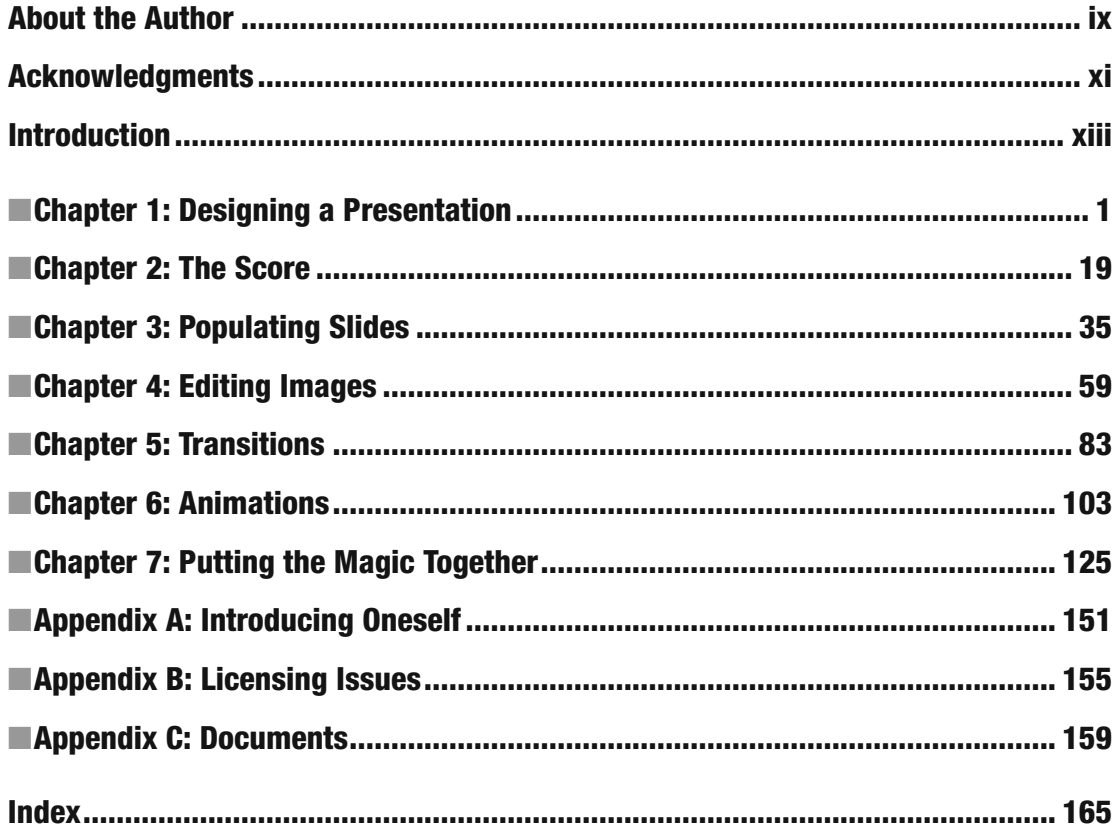

# **Contents**

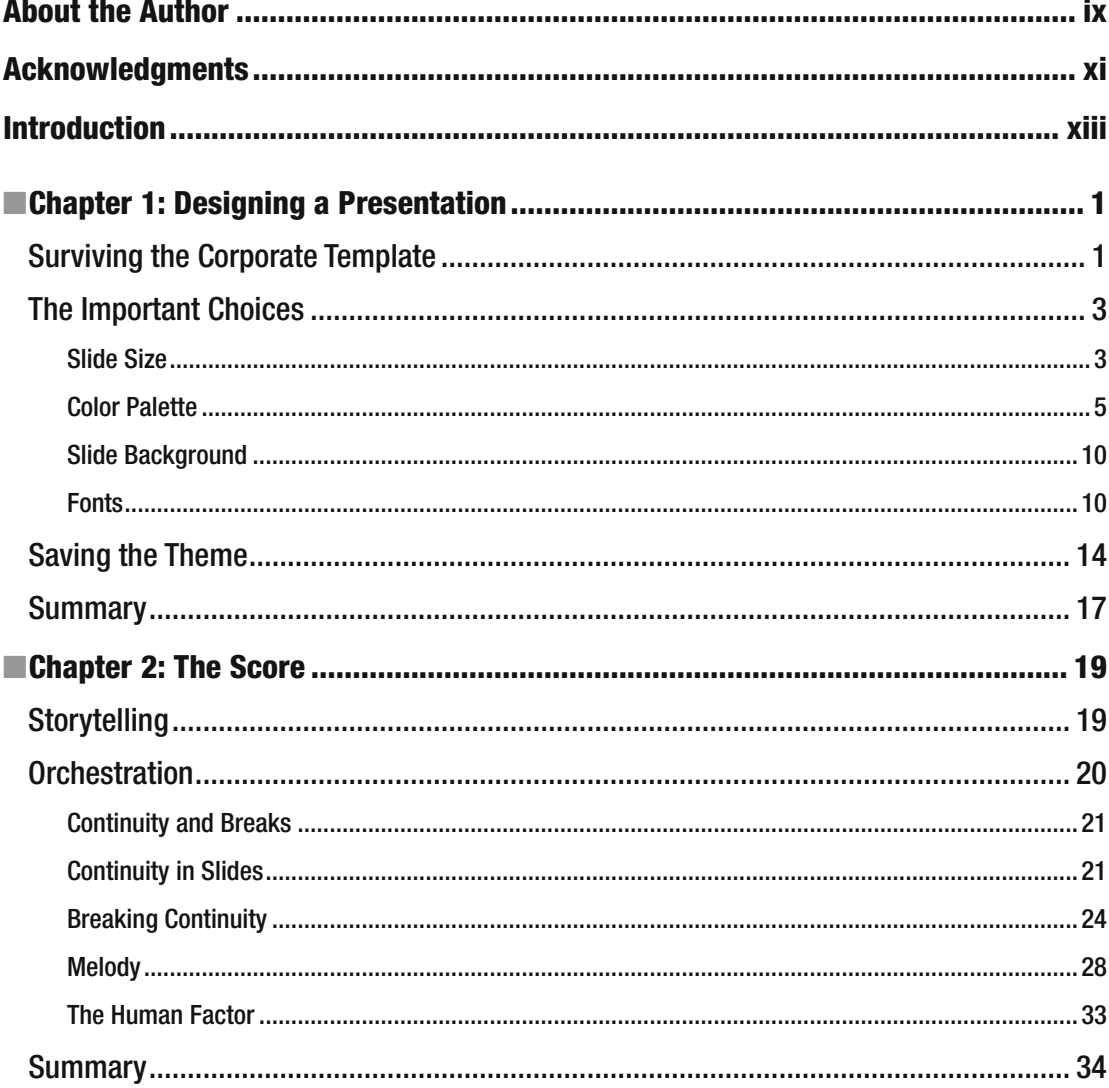

#### $\blacksquare$  CONTENTS

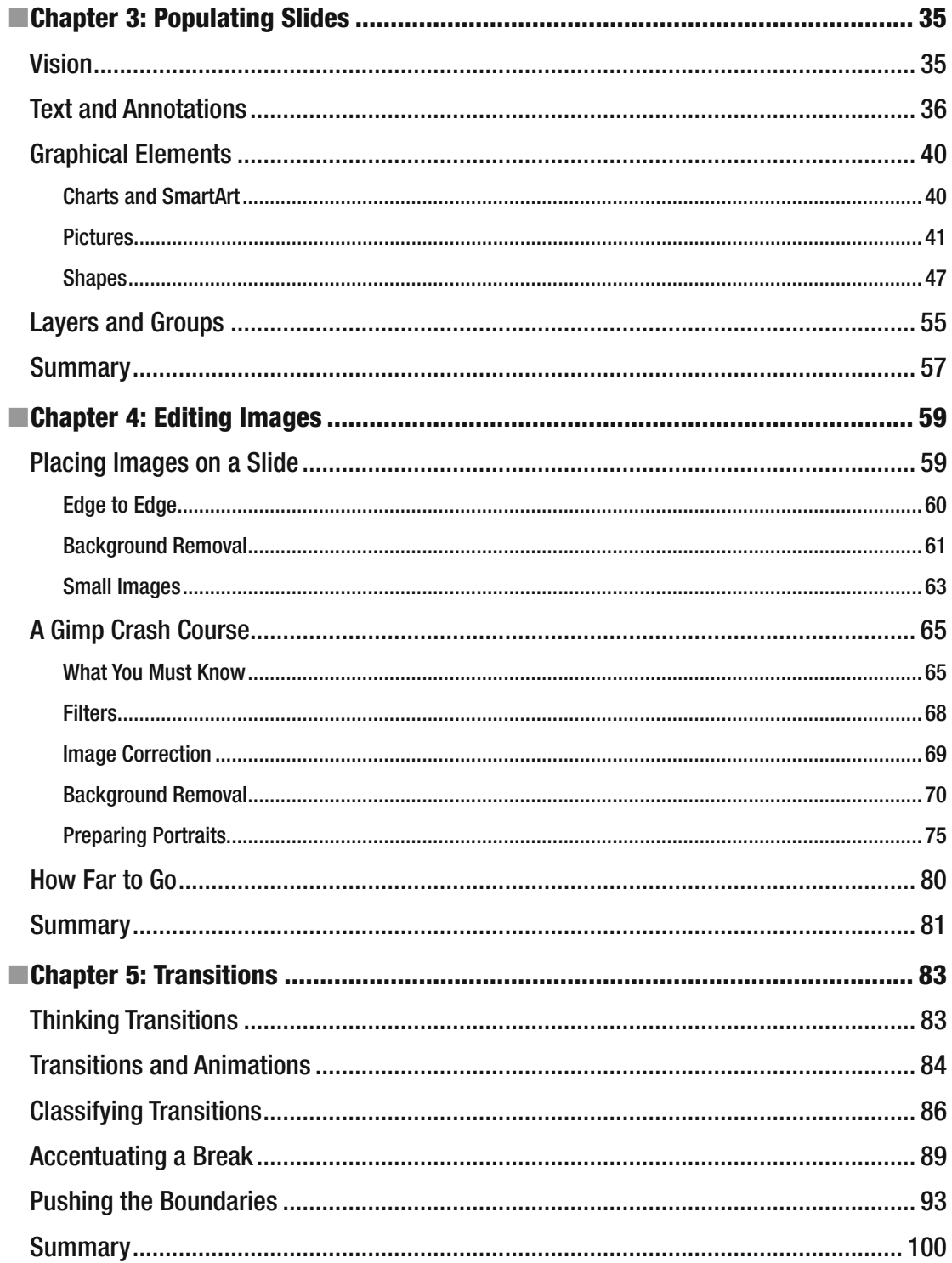

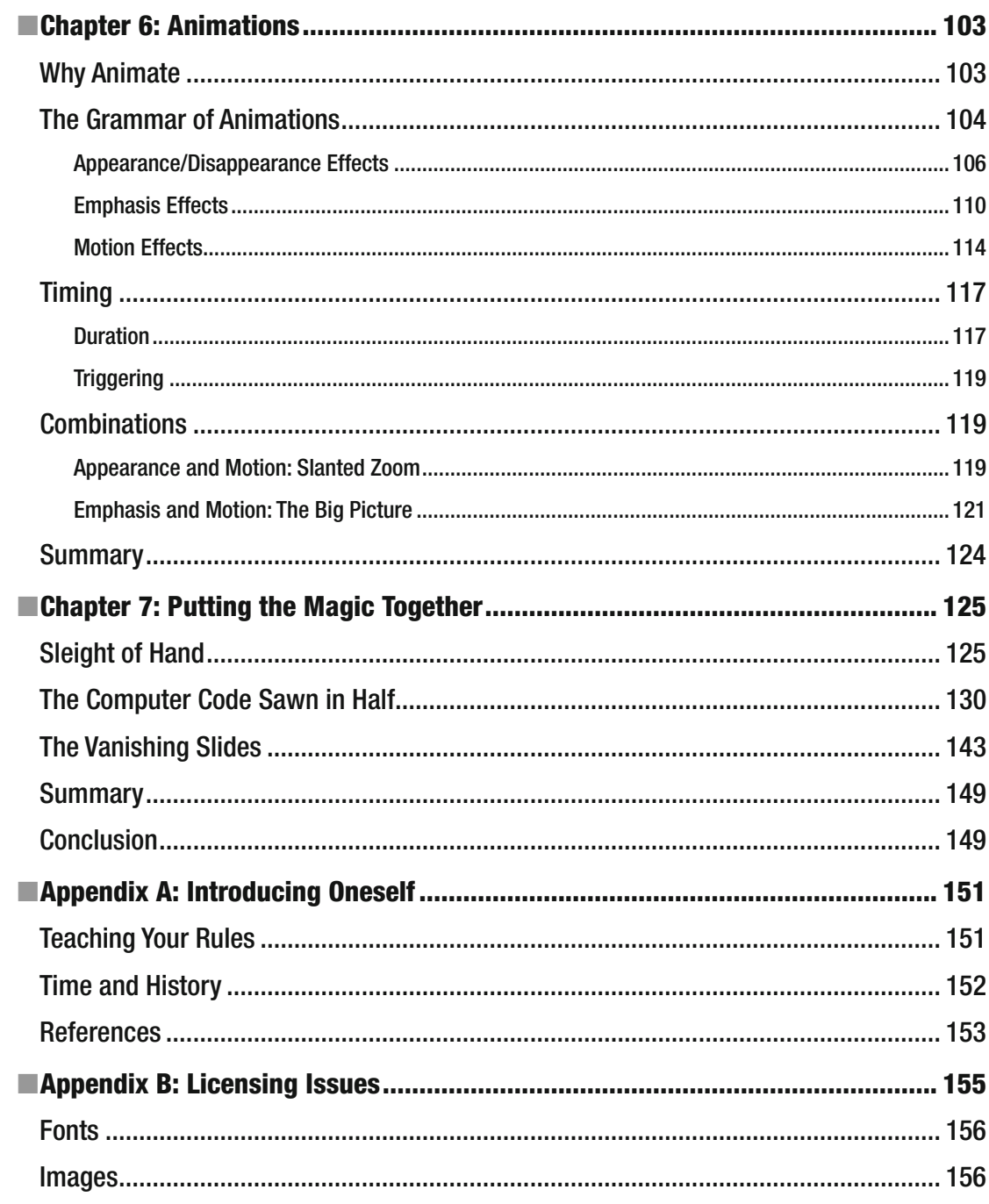

#### $\blacksquare$  CONTENTS

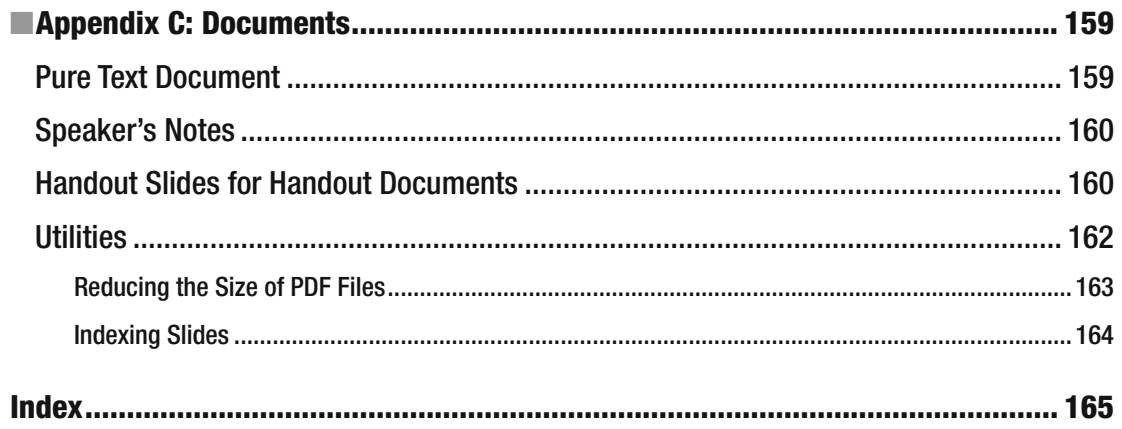

## **About the Author**

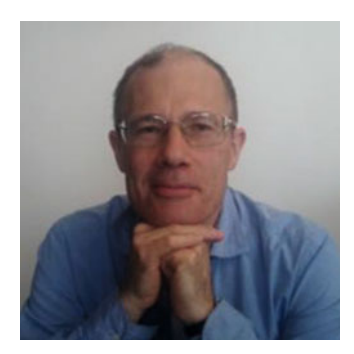

 **Stéphane Faroult** is known as a database consultant and author. He is also at times a college instructor. He has spent a good deal of his consultancy career not only fixing problems but also explaining to groups of people why the problem occurred in the first place, which led to creating courses and seminars that he gave both in his native French and in English. The necessity of explaining system architectures and potential traps that were hard to replicate and demonstrate, as well as in another context to students what was really happening inside a computer, led him to use what is generically known as "slideware" in a very visual way – to transfer his painfully acquired own understanding as efficiently as possible.

## **Acknowledgments**

 The first person I have to thank is also my first reader, Sandra Peele, whose remarks helped me clarify the text, and occasionally led me to redesigning figures; her redoing my examples with a different version of PowerPoint from the one I had been using, which is far more than I was expecting of her, also helped me write a more generic text with a focus on principles rather than details. I must also thank Sara Whalen and those of her COMM311 students at K-State who commented on a kind of early video draft; their remarks helped me better structure this book.

 Needless to say, my warm thanks go to all the people at Apress who have helped me turn my book project into the real thing: my editor Laura Berendson; as well as my old acquaintance Jonathan Gennick; and Jill Balzano, the coordinating editor with whom I already had the pleasure to work with, but as a technical reviewer instead of author. A special thanks to Karen Jameson, the Copyeditor and eStudio Calamar, the cover designer of this book.

## **Introd uction**

 *That´s what all we are. Amateurs. We don´t live long enough to be anything else.* 

 *—*Charlie Chaplin (1889-1977)

 Among the numerous books that exist about presentations and visual aids, the present book features a number of originalities: it focuses on technical presentations; it pleads for a quasi-cinematic use of "slides"; and it was written by someone who, so far, has never tried to make a cent designing presentations for others, or teaching others how to do it. In fact, the thousands of slides I have created were for my own usage, with the exception of a couple of cases when I have helped friends with their presentations.

 I'm better known as a database specialist; in this capacity I have had to deliver tons of presentations over the years: technical sales presentations, professional training, conferences, and seminars. I have also created a number of short video tutorials on YouTube. I'm not completely foreign to teaching students either, as I taught various Computer Science courses at the University of Ottawa in the mid-1980s; and, thirty years later, in French higher-education institutes; and at Kansas State University, where I taught, full-time, four terms in the Computer Science department. I have talked on technical topics in my native French and in English, in at least eight different countries on three continents. My audience was sometimes composed of people whose native language was the language I was talking in (occasionally a different version from what I have been taught), and sometimes composed of people who probably couldn't understand me any more easily than I could understand them. Circumstances (to which you can add, in a number of cases, jet lag) that were enough to motivate me in trying to better communicate visually.

### The Shoulders of Giants

 Isaac Newton famously said that if he had seen further, it's because he had been standing on the shoulders of giants. Nobody has innate knowledge of presentations; I don't feel too proud of most of my early presentations, but I worked hard to improve what I was doing. I've had two epiphanies. The first one was when I stumbled by chance on a video recording of a presentation called *Identity 2.0* delivered at the OSCON conference in 2005 by a Canadian named Dick Hardt (you can easily find this presentation on the Web). It was fast, funny, and brilliant. Hardt acknowledged his debt to a famous law professor, Lawrence Lessig, whose presentation style inspired him, but his tempo was much faster and there was an undeniable personal touch. This presentation demonstrated to me firstly that you don't need to have one idea and three to five bullet points by slide as I had always read everywhere; and secondly the importance of rhythm.

 The second epiphany was, out of necessity, a series of seminars I gave in Asia. When you know that you'll have to fly from Paris to Beijing to talk for two days before jumping in a plane to repeat the operation in Shanghai, Hong Kong, and Singapore before flying back home, you can suppose that it will be tough, and I wasn't disappointed. At the same time, whenever you are talking abroad, especially far away, you feel obliged to stand up to the "international expert" label that is automatically stuck upon you and to meet high expectations, even if you wake up in the middle of the night not to find sleep again. I knew before my trip that I would have to rely on a robust, visual deck of slides to save me, and I worked far harder on it than I would have done for a similar talk in Paris (and in French).

#### ■ INTRODUCTION

 These two epiphanies triggered in me a strong interest for how to best use PowerPoint, a tool that is much derided by some people, and I began reading on the topic. I believe that one of the first books that said "you don't have to make boring presentations with PowerPoint" is a book called *Beyond Bullet Points* , 1 by Cliff Atkinson, which I haven't read but that enjoys a flattering repute. On its heels were published two other books that I have bought and read: *Presentation Zen*<sup>2</sup> by Garr Reynolds, and *Slide:ology*<sup>3</sup> by Nancy Duarte. Both books share a similar philosophy; Garr Reynolds, who teaches design at a Japanese university, focuses more on the clarity of slides, and Nancy Duarte on the story line, but there are echoes between the two books. I have a slight preference for Garr Reynolds's book, perhaps because I read it first and as a result *Slide:ology* was less of an eye-opener for me; both books are very good, and the authors' sites are useful resources ([www.garrreynolds.com](http://www.garrreynolds.com/) and [www.duarte.com](http://www.duarte.com/)).

 Some books not directly connected to PowerPoint have also been quite inspirational. I read a very long time ago *Ogilvy on Advertising*,<sup>4</sup> by David Ogilvy, and many of his principles can be directly applied to presentations. If you need to visually show numbers, I can warmly recommend a book that is considered a classic: *The Visual Display of Quantitative Information*,<sup>5</sup> by Edward Tufte; you will no longer look at charts in the same way after reading it. In the footsteps of Tufte, but perhaps more directly practical, one can recommend the books of Stephen Few, whose site (www.perceptualedge.com) is also rich with information.

I must quote among my sources John McWade's *How to Design Cool Stuff*,<sup>6</sup> a great book where I have learned much. A book that also benefited me, and which I found mentioned, to give credit where it's due, on the site of Garr Reynolds who recommends it, is a book about films, *The Visual Story*<sup>7</sup> by Bruce Block. I believe that a good use of PowerPoint is very movie-like, especially for technical presentations, and I have learned as much from Bruce Block as from John McWade – which is significant praise.

Finally, another small book also inspired me, Speech-making and Presentation Made Easy<sup>8</sup> by Max Atkinson (no connection with Cliff), a Briton who specializes in political speeches. What the author says about presentation aids is light; but what he says about speeches and memorable expressions is most interesting, and can in my opinion be transposed to the visual world.

 I owe a huge debt to the authors of these books, and yet I wasn't quite satisfied. Some advice was very good, but somehow not quite applicable to what I had to do. It was great for product presentations, it was great for presenting strategies, it was suitable for broad-brush talks about technology delivered to a nonspecialist audience; it was not quite right for getting into the gory details, which was more my type of presentation.

#### Slide and Prejudice

 I always find it remarkable that whenever you are putting your fingers on the image of a keyboard on the screen of a smartphone, the layout of the keys is still the one that was designed almost one century and a half ago to prevent the levers of mechanical typewriters from jamming; and I'm not sure that too many people know when they send an email that "CC" stands for "Carbon Copy." I believe that, after an interval of several

<sup>1</sup> Cliff Atkinson, *Beyond Bullet Points: Using Microsoft PowerPoint to Create Presentations That Inform, Motivate, and Inspire*, 3rd ed. (Redmond, WA: Microsoft Press, 2011).

<sup>&</sup>lt;sup>2</sup>Garr Reynolds, *Presentation Zen: Simple Ideas on Presentation Design and Delivery*, 2nd ed. (Berkeley, CA: New Riders, 2011).

<sup>&</sup>lt;sup>3</sup>Nancy Duarte, *Slide:ology: The Art and Science of Creating Great Presentations* (Newton, MA: O'Reilly Media, 2008).<br><sup>4</sup>David Ogilyy *Ogilyy on Advertising* (New York: Vintage, 1985) <sup>4</sup>David Ogilvy, *Ogilvy on Advertising* (New York: Vintage, 1985).

Edward Tufte, *The Visual Display of Quantitative Information* , 2nd ed. (Cheshire, CT: Graphics Press, 1983). 6

<sup>&</sup>lt;sup>6</sup>John McWade, *Before and After: How to Design Cool Stuff* (Berkeley, CA: Peachpit Press, 2009).

<sup>&</sup>lt;sup>7</sup>Bruce Block, *The Visual Story: Creating the Visual Structure of Film, TV and Digital Media*, 2nd ed. (New York: Focal Press, 2007).

<sup>8</sup> Max Atkinson, *Speech-Making and Presentation Made Easy: Seven Essential Steps to Success* (London: Vermilion, 2008).

decades, I last saw a sheet of carbon paper in use in 1991 or 1992, in a bank in Prague where I was waiting to exchange money, at a time when everything was changing very fast in (then) Czechoslovakia.

 New technology tries to align itself on what it replaces. This policy facilitates adoption by users reluctant to change, but in a strange way it fossilizes old technologies when they have disappeared. The same phenomenon happened with presentation software. In the 1980s, before presentation software became popular, there were two "modern" ways of presenting: color transparencies (photographic slides), which were horribly expansive to prepare and reserved for the top brass; and overhead transparencies (sheets of transparent material), used by the rank-and-file to which I belonged. Overhead transparencies came themselves in two flavors: sheets that you had to write on with markers of various colors; and far more expensive sheets that could be used in a photocopier to obtain neat text and diagrams from a printed original - in black and white as color copiers were a rarity. You could do fun things with these transparent sheets, such as stacking them. Alignment was sometimes a bit haphazard, and after three of four sheets luminosity was decreasing dramatically; it's a technique I intensely used at the University of Ottawa to teach data structures, a staple course in any computer science curriculum.

 Presentation software adopted the photographic slide paradigm, and remains stuck with it long after the disappearance of photographic slides. Almost all books on presentations, even the best ones, have for implicit axiom that the slide is the unit. It took me some time to come to challenge the axiom, and to understand that I could do with presentation software what I was doing with overhead transparencies, but far better. I slowly evolved both my style and my techniques over five years.

 And then something strange happened. When I reached a decent mastery of the tool and was beginning to use it in a sophisticated way, nobody seemed to notice. I had some remarks from students or trainees about some "fun slides," but it's not difficult to create a "fun slide" – you just need a zany idea. The animations I had carefully crafted to illustrate my explanations? No remark at all. I had comments on the talk or the class as a whole (mostly positive, sometimes negative), but nothing about my slide deck in particular.

 Will I say it? I was disappointed. I crave for recognition for my efforts as much as anybody else. Until I understood that for people my slides weren't a "PowerPoint presentation." I had some very positive feedback on my videos, but somebody wrote to me "I don't know which tool you are using…" What I show – plain PowerPoint – seems to appear as something else, a part of a whole, which is *my* presentation, not me commenting a set of PowerPoint slides. A friend of mine was absolutely delighted that, after a presentation I had helped her to prepare, an attendee apologized, before asking a question, for arriving when the "movie" had already started. As many of my students also seemed to understand, after some suffering, notions that have the repute to be hard to get, I came to think that, perhaps, I was doing something right. I decided to abandon my selfish ways and share what I had gathered, guessed, and experimented, within the framework of my guiding principles and, where I lack principles, my guiding prejudices. Hence this book.

#### Objective of This Book

 Contrary to the claims of many books or tutorials, I won't try in this book to teach you how to prepare awesome slides, nor to wow your audience. I don't believe that it should be your purpose when preparing a presentation. I'll teach you how to realize sophisticated visual explanations that people seem to hardly notice but swallow, bait and hook. The purpose of any presentation is that people remember what you told them, not how great your slides were.

 I don't claim that what I explain in this book is the ultimate word about how to use presentation software; I just hope that it will help readers leapfrog my years of experiments, and open new vistas to them. I've started by copying others before I have found a personal style. I'm trying in this book to give many ideas, and I hope it will trigger new ones for the most creative of my readers. I have successfully used the type of presentation I advocate in many different contexts. It seems to me to work especially well in videos.

 I wrote this book thinking of anybody who has to explain to others something more down-to-earth than great ideas or general directions, which you cannot classify as "business"; anybody who has technical knowledge, of any nature, to communicate. I assume a basic knowledge of presentation software, but nothing more.

## How This Book Is Structured

 This book is divided into seven chapters, plus short appendices that contain material that is important but didn't really fit elsewhere.

- Chapter [1](http://dx.doi.org/10.1007/978-1-4842-2295-9_1) covers general presentation design issues, layout, colors, and fonts.
- Chapter [2](http://dx.doi.org/10.1007/978-1-4842-2295-9_2) is about the structure of a presentation and is a general overview of how to think the flow of your presentation. It's a key chapter.
- Chapter [3](http://dx.doi.org/10.1007/978-1-4842-2295-9_3) discusses what you put on your slides: text and images.
- Chapter [4](http://dx.doi.org/10.1007/978-1-4842-2295-9_4) is dedicated to editing images to make them suitable for a presentation.
- Chapter [5](http://dx.doi.org/10.1007/978-1-4842-2295-9_5) talks about how to chain slides in the flow of a presentation. It may seem a trivial topic, but there is much to say about it.
- Chapter [6](http://dx.doi.org/10.1007/978-1-4842-2295-9_6) discusses how to animate elements within a single slide.
- Chapter [7](http://dx.doi.org/10.1007/978-1-4842-2295-9_7) explains how to combine animations and transitions to obtain a presentation that doesn't look like a PowerPoint presentation.

Appendices discuss short important topics:

- Introducing oneself, which, as it's usually the first thing you do in a presentation, gives the tone of the presentation.
- Licensing issues, with images in particular.
- Documents what support to give to your audience? (Spoiler: not a printout of your slides.)

 This book also comes with sample slides that implement the examples discussed in detail in the different chapters; the purpose of these slides is to enable you to run them and see by yourself the result. Sample slides are available for all chapters except the first and fourth ones, and can be downloaded from the source code page for this book at<www.apress.com>.